# **PA200 - Cloud Computing**

Lecture 6: Cloud providers by Ilya Etingof, Red Hat

## In this lecture

- Cloud service providers
  - laaS/PaaS/SaaS and variations
  - In the eyes of the user
  - Pros&Cons
- Google Cloud walk-through

## Cloud software vs cloud service

- Cloud software provider
  - OpenStack, RedHat OpenShift, oVirt
  - Many in-house implementations
- Cloud service provider
  - Amazon EC2
  - Microsoft Azure
  - Google Cloud Platform
  - RedHat OpenShift Online
  - ...

## What does CSP do?

A combination of:

- laaS
- PaaS/Stackless/FaaS
- SaaS

## **Business use of CSPs**

The hyperscalers:

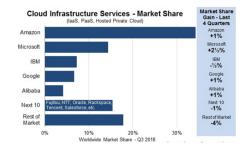

## What does laaS CSP do?

- · Abstracts away the hardware
- Operating system as a unit of scale

(before laaS, hardware computer has been a unit of scale)

#### laaS CSP business model

- Owns/rents physical DC infrastructure
- Owns/buys Internet connectivity (links, IX etc)
- Provides laaS to end customers
- · Serves other CSPs: PaaS and SaaS
- · Base for multi-cloud CSPs

## Typical laaS offering

- Compute nodes (VMs)
- Virtual networks
- Bare metal nodes
- Managed storage (block, file systems)
- Instance-based scaling and redundancy
- Pay per allocated resources (instances, RAM, storage, traffic)

## **Example laaS**

- Amazon Elastic Compute Cloud (EC2)
- Google Cloud
- Microsoft Azure Cloud Computing Service

## laaS CSP differentiation

- Technically interchangeable
- Similar costs
- Customer is not heavily locked-in

## **Multicloud**

Multiple cloud services under the single control plane

- Reduces dependence on a single CSP
- Balances load/location/costs
- · Gathers resources
- Same deployment model (unlike hybrid cloud)

# **Examples of multicloud software**

- IBM Cloud Orchestrator
- RedHat CloudForms
- Flexera RightScale

#### What does PaaS CSP do?

- · Abstracts away the OS
- · Containerized application as a unit of scale

## PaaS CSP business model

- Owns or rents the laaS
- · Maintains the platform
- Maintains services, data collections etc.

## **Typical PaaS offerings**

- Application lifecycle management
- Application runtime environment
- Managed services through proprietary APIs
- · Container-grain scaling and redundancy

## **Example PaaS CSPs**

- AWS Elastic Beanstalk
- Azure App Service
- IBM Bluemix (IBM Cloud)
- Google Kubernetes Engine, AppEngine
- Heroku

# **Example PaaS: Cloud Foundry**

- Containerized applications
- Deployed in "buildpacks"
- Java, Python, ruby, .NET, Go, PHP run times
- External access through service broker
- Microservices marketplace

# **Higher-level PaaS services**

Serverless

• Functions (FaaS)

## What does Serverless do?

- Abstracts away application runtime (no container anymore!)
- · Assembled applications as a unit of scale

# **Example serverless: Google App Engine**

- Python, Java, Go, PHP, Node.js run times
- Applications deployed through SDK
- Application is called on HTTP request, ends in 60 secs max
- Google Cloud Datastore access through GQL

## What does FaaS do?

- · Abstracts away language runtime
- Function as a unit of scale

#### **FaaS**

- Event driven applications
- Charged for run time, not instance sizes
- · Scaling is event-driven, not instance-based

## **Example FaaS**

- Amazon Lambda
- Google Cloud Functions
- IBM Cloud Functions
- Azure Functions
- Oracle Fn Project

## **Example FaaS: Google Cloud Functions**

- Fully managed language runtime (Node.js, Python etc)
- Events via HTTP or Pub/Sub
- Pay per use

# PaaS: managed services

- Big Data
- Cloud AI
- IoT

## **Example PaaS AI services**

- Natural Language Text Analysis
- Translation API
- Vision API
- Video Intelligence
- Maps API

## PaaS CSP differentiation

- Technically unique and incompatible
- Customer can be locked-in

## What does SaaS CSP do?

- Managed application
- Subscription-based, no licensing fees
- No deployment phase
- User access from a thin client
- Online integration with company's IS
  - Portals vs Mashups

# SaaS benefits & challenges

#### Pro:

- Can be easier, cheaper or free to use
- Unlimited storage/processing capabilities
- Rolling upgrades

#### Contra:

- Data ownership
- · Access reliability and latency
- Abrupt product EOL

# SaaS applications

- Office and collaboration tools
- Payroll and HR systems
- Development and engineering software (CAD)
- Customer relationship management (CRM)
- Enterprise resource planning (ERP)
- Content management (CM)
- Geographic Information Systems (GIS)

# **Example SaaS**

• Office365: tools for business

• Slack & Salesforce: collaboration tools

• Workday: HR tools

• ServiceNow: enterprise automation

• Shopify: e-shops

• Veeva Systems: pharmaceutical

## Let's deploy an app

In Google Cloud:

- VM
- Container
- AppEngine
- Function

# laaS: Google Compute

- 1. Create and install VM instance
  - · Choose flavor, distro
- 1. Configure the instance
  - Install language runtime and dependencies
  - Install/configure DB etc.
- 3. Expose the VM & app to external traffic
  - Setup virtual network
  - Configure virtual router, public IP, DNS record
  - Update local firewall

# PaaS: Google Kubernetes Engine

- 1. Create a Docker container image
  - Create Dockerfile
  - Pack app & dependencies into container
  - Upload container into the registry
- 2. Setup GKE
  - Setup a cluster
  - Create a pod of containers
- 3. Expose pod & app to external traffic

# PaaS: Google AppEngine

- 1. Create the app.yaml file describing the app
  - Specify language runtime
  - Requested resources (CPU cores, RAM, storage sizes)
  - Autoscaling boundaries
- 2. Deploy the source code

## **PaaS: Google Functions**

- 1. Select function runtime properties
  - Max RAM
  - Trigger: HTTP, messaging
  - Access URL
- 2. Upload source code

## Recap: CSP's

- Hyperscalers offer laaS + PaaS + SaaS
- PaaS & SaaS base on laaS from hyperscalers

# **Recap: many forms of PaaS**

- Containers
- Serverless
- FaaS

# Recap: cloud can be sticky

- Vendors want to lock you in
- · PaaS is especially sticky

## Recap: choice of cloud

- Depends on technical requirements
- Desired degree of flexibility
- · Overall cost of the scenario

#### Q&A